# PANAFACOM U-II00システムに よるリモートパッチ処理について

情報処理センター 阪上直 美 • 野崎 剛 一

本センターで稼動している小型計算機 PANAFACOM U-1100システム (PFUシステム) は,大型計算機 (FACOM M-180 IIAD)と直結され, リモートパッチ利用が可能である。

このPFU システムは、オフライン処理では「アナログデータ処理」用の計算機であり,アナロ グデータをディジタル値に変換し, PFUのディスクへ保存することができる。しかし, PFU シ ステムはディスク容量の制限や計算速度の問題等,処理能力に限界があり、多種多様のデータ処理 は困難である。

そこで、PFII トにてディジタル変換したデータをディスクへ保存し、そのファイルを大型機へ rSYSINデータ」として送信する事により, リモートパッチジョプとして,大型機の上での計 算,データ処理が可能になる。

以下, PFUシステムでのリモートパッチシステムの利用について説明する。

o F ACOM M-180IIADへのリモートパッチジョブ利用について

–––– RIE システム利用について ––

1. R]Eシステム運用手順

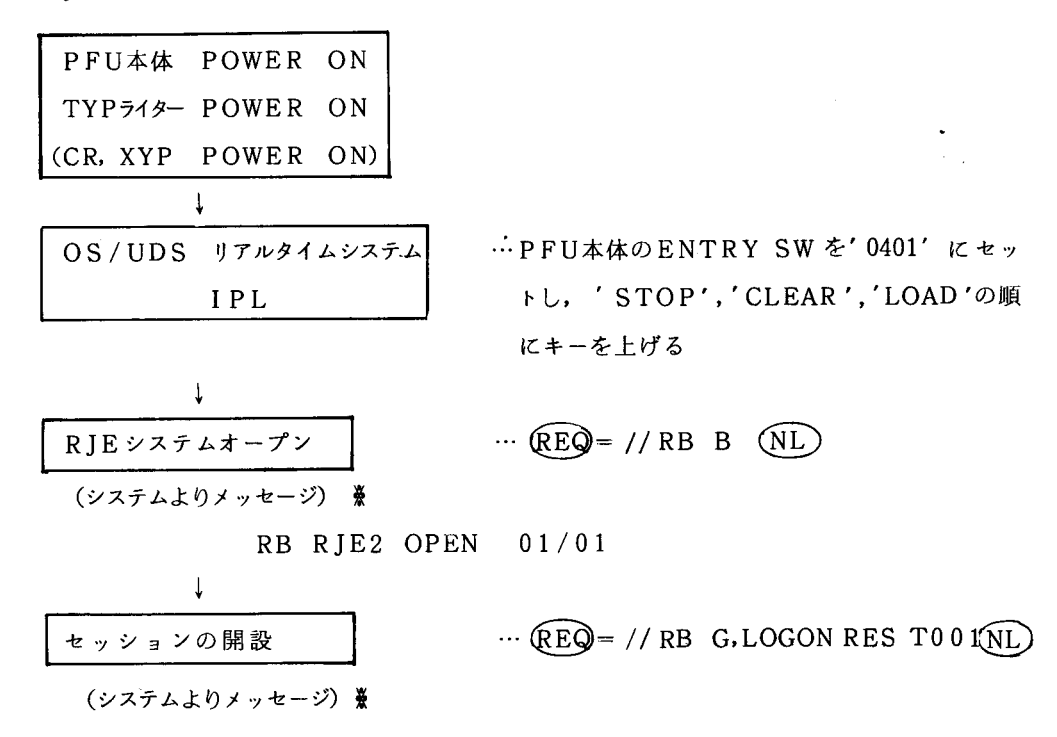

```
]ER0271 LOGGING ON 
START RRDROO. RRDO 
START RWTROO. RPRO 
// 
MN ]OBNAMES, T 
]DE3261 MONITOR COMMAND ACCEPTED 
RO GROUP=L, DEST=CENTRAL 
JDE3981 REQUESTED DATA SET(S) SUCCESSFULLY ROUTED
]D]0391 RD1 RDR WAITING FOR WORK 
]D]8681 PR1 WTR WAITING FOR WORK, CLASS=T 
]DE4401 NO MAIL IN SYS1. BRODCAST 
IDE441I NO NOTICES IN SYS1, BRODCAST
          \downarrowSYSIN / SYSOUT 
     データ送受信
          \mathbf{I}セッションの開設
                       \cdots (REQ) = //RB Y, LOGOFF (NL)
  (システムよりのメッセージ)
             ]D]165I // LOGOFF 
             ]D]0391 RD1 RDR WAITING FOR WORK 
             JDJ161I RD1 READER CLCSED
         \downarrowR J E \sim \sigma - \chi | \cdots (REQ) = //RB E (NL)
                 RB R]E2 CLOSE 
         J
  使用終
           \mathcal{I}… PFU本体'STOP'→'CLEAR' キー上げる
  TYPライター POWER OFF 
  (CR. XYP POWER OFF) 
  PFU本体 POWER OFF
```
**※ システムよりのメッセージに,「nnH nnM \*ERROR 0011 3002 0330 」** 

というメッセージは無視してよい。

2. SYS INデータ送信について

SYSINデータ送信には,カードリーダより送信の場合,フロッピーディスクより送信の場合, ディスクより送信の場合の 3通りの方法がある。

2.1 カードリーダより送信

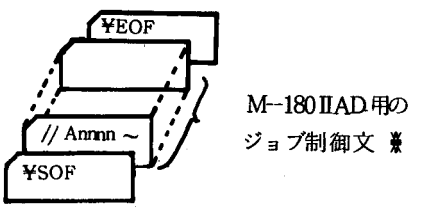

M-180 IIAD 用のジョブ制御文のカードデックの 先頭に「¥SOFJ終わりに「¥EOFJを付けて カードリーダにセッ卜する。 セッシヨン開設の操作が終わると,自動的にカー

ドを読む

- ジョブ制御文についての注意
	- 出力結果をセンターのラインプリンタ用紙に出力する場合には,ジョブカードの次 に「//\* MAIL」, その次に「//\* MSGDEST = CENTRAL」カードを挿入する。
	- プログラム又はデータが PFUのファイル上に作成されている場合は.M-180I1AD 用の DDカードの次に「¥FLEカード」を挿入する。
		- 例·PFUのファイル名 CENTER に原始プログラムが作成されている場合

 $//FORT.SYSIN DD *$ 

FLE DDO 0 . E. CENTER

- PFUのファイル名 COMPFL にデータが作成され,そのデータを機番10で READ する時 (EBCDIC文字の時)
	- //GO.FT1 0 F 0 0 1 DD \* (カタプロ FORTCGO 以外の時 )

FLE DDGO. E. COMPFL

—→バイナリデータの時 Bにする

2.2. フロッピーディスクより送信

2.1で述べた一連のジョブ制御文を、フロッピー上に作成しておく(¥SOF, ¥EOFは除く) セッション開設後1[.フロッピーをセットし,次のコマンドを入力する。

- $(REQ) = // RB I$ , FD00 (REQ) = // RB S, ファイル名 (NL) (NL)… (フロッピーディスク上のファイル名: ABCの時  $(REQ = //RB S. ABC)$
- 2.3 ディスクより送信 1レコード80バイトのファイル上へ, 2.1の一連のジョブ制御 文を作成しておく(¥SOF, ¥EOF除く)

セッション開設後,次のコマンドを入力する。

 $(\overline{\text{REO}}) = //RB I, DD00$  (NL

 $(REQ = //RB S, 777W2$  …  $(PFU \perp \emptyset 777W2 : CENTER \emptyset 14(REQ = //RB S, CENTER)$ 2. 4 ディスクよりデータの転送について

EBCDIC文字, バイナリデータ転送が可能であり, PEUのディスクトのファイルの1レコードの大 きさ 1536バイトのファイルに格納されているデータの転送が可能である。

但し,データの転送は1レコード80バイトのF形式の形で行なわれるので,ディスク上のデー タを 1レコード80バイトの形に加工し, SYSIN データとする。80バトの形にする時, PFU上のファ イルの1レコード長が80の倍数でない時,残りに空白が挿入される時があるので、なるべく, PFUのファイルの 1 レコードのレコード長は (1536以下の80の整数倍) バイトにする。

EBCDIC文字の場合, M-180IIAD上で READする形式は, PFU上のファイルにデータを 出力したのと同じ変換形式でよいが、バイナリデータの転送時, M-180HAD上ではA変換で READしなければならない。

又, PFUでは, 1語=2バイト故, 注意されたい。

3. SYSOUTデータの受信について

3.1 SYSOUTデータについて

FACOM M-180IADより送信される SYSOUTデータは、次の二通りがある。

(1) SYSOUT=A …ラインプリンタイメージ

(2) SYSOUT = P …カードパンチイメージ

(1)のラインプリンタイメージの出力は、一般的に、FORTRANプログラムでの「WRITE (6,~」である。1レコードの第1桁目には、書式制御コードが強制的に入る。

 $(2)$ のカードイメージの出力は, FORTRANプログラムでの「WRITE(7,~」であり, DD 文 (FORTCGO以外の時) 「 / / GO. FT07 F001 DD SYSOUT=P」である。 1レコー ド80バイトの出力であり、1レコード内に書式制御コードは入らず,出力結果そのものが 1レ コード内に入る。

とれらの SYSOUTデータの受信は,セッション開設後,次の通りの各装置に割り当てられ ている。

(1) SYSOUT = A (プリント装置 PRl)フロッピーディスク(装置名) FDO 0

(2) SYSOUT= P (パンチ装置 PU1) ディスク ( 〃 ) DD0 0 これらを変更するには「〇コマンド」で行う。

 $(REQ = //RB \tO, 装置名, \tPR1 \tN1.1)$  $\overline{\text{p}}$   $\overline{\text{p}}$   $\overline{\text{p}}$   $\overline{\text{p}}$   $\overline{\text{p}}$   $\overline{\text{p}}$   $\overline{\text{p}}$   $\overline{\text{p}}$  $(REQ = //RB O, FD00, PU1$   $(ML)$ <sub>)</sub>(必ず 2通り行う)  $(REQ) = // RB$  O, DD00, PU1

※ SYSOUT = Aの出力結果(システムメッセージも)について、自動的にセンターのライ ンプリンタ装置に出力したい時は、制御文の中で次の様に行う。

// Annnn 01 JOB Fnnnn,  $\sim$  (JOB  $\pi$  –  $\kappa$ )

 $//*$  MAIL

 $1/$  \* MSGDEST = CENTRAL

//  $EXEC \sim$ 

3.2 SYSOUTデータの受け取りについて --リモートステーションでの受け取り-リモート端末での結果の取り出し

$$
\text{RED} = //RB \text{ Y, RO } \left\{ \begin{array}{c} \n\ddot{\mathcal{F}} \cdot \vec{\mathcal{F}} \cdot \vec{\mathcal{F}} \cdot \vec{\mathcal{F}} \\ \n\ddot{\mathcal{F}} \cdot \vec{\mathcal{F}} \cdot \vec{\mathcal{F}} \n\end{array} \right\} , \text{ CLASS} = T
$$

 $CLASS = T$  …PR1 (プリンタイメージの受取り)

 $CLASS = U$  …PU1 (パンチイメージの受取り)

FACOM M-180IIAD (ホスト計算機) より SYSOUT ファイル (データセット毎に送ら れてくる)が送られてくると,下記のような出力制御情報問合せメッセージが出力される。 メッセージ

? 0 RB SYSOUT INF FD00 (出力装置FD00の時)

ファイル名, レコード長,プロック化係数を応答する事により, SYSOUTファイルの受信が 開始される。

#### 応答

(REQ)= //R 0 ファイル名, レコード長, ブロック化定数

フロッピーディスクで受取る場合は、必ず、ブロック化定数は「1」にしないといけない。 例

FACOMM 180IIAD上のデータセット(1レコード剖バイト)→ PFUのディスクへ 転送する。(パンチイメージの出力)

}システムメッセージ

∫ WRITE (6, ~) の出力はセンターLP装置へ

¥SOF

 $//A000401$  JOB F0004, ~

 $//*$  MAIL

```
//* MSGDEST = CENTRAL
```

```
// EXEC FORTCLG
```
//FORT. SYSIN DD  $*$ 

- INTEGER\*2 IS
- DIMENSION IS 80

DO  $10 \text{ I} = 1$ ,  $1000$ 

READ  $(10, 1, END = 90)$  IS

 $1$  FORMAT (80A1) WRITE (7, 1) IS 10 CONTINUE (M-180 IIAD上のデータセット名) 90 **STOP** ↓ END  $1/GO$ . FT10F001 DD DSN=Fnnnn. ~.FORT, DISP=SHR // GO.  $FT07F001$  DD SYSOUT = P **¥EOF** 処理終了後 PFU端末にて結果の取り出し  $(REQ) = //RB Y$ , RO ジョブ番号, CLASS = U ? 0 RB SYSOUT INF. DDOO …システムよりのメッセージ  $(REQ = // R 0 77/4.80, 10$ | し→ブロック化定数 PFUの1レコード80バイトのファイル名

• PFUのディスク→ FACOM M-180 IIADの転送 (バイナリーデータの転送)

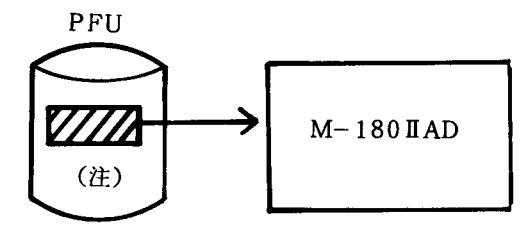

lレコード朗バイト以上

バイナリデータ …… (80バイトF形式) 入力となる

(1語 =2バイト なので INTEGER\*2 で宣言 A2 READ) PFU側のデイスクのファイル名:FILE

 $//$  An nnn  $\sim$  $11 \times MAIL$  $11 \times$  MSGDEST = CENTRAL 11 EXEC FORTCLG //FORT. SYSIN DD  $*$  $INTEGR*2 N(40)$ <br>READ (11, 1) N 1 FORMAT (40A 2)

 $//GO. FT11F001 *$ FLE DDOO. B. FILE //

- **※ PFUのファイル上のデータをM-180 IIADへ転送する場合** PFUのファイルの大きさの制限は最大1レコード1536バイトまでのファイルである。
- (注) PFUのファイルヘデータを出力する場合,書式なし WRITE文で出力すると,最初の 8バイトにそのレコードの属性情報が出力されるので、なるだけDEFINE FILE文 で宣言し,直接出力文を使用して,出力するのがよい。
- アナログデータ処理結果のデータ転送について

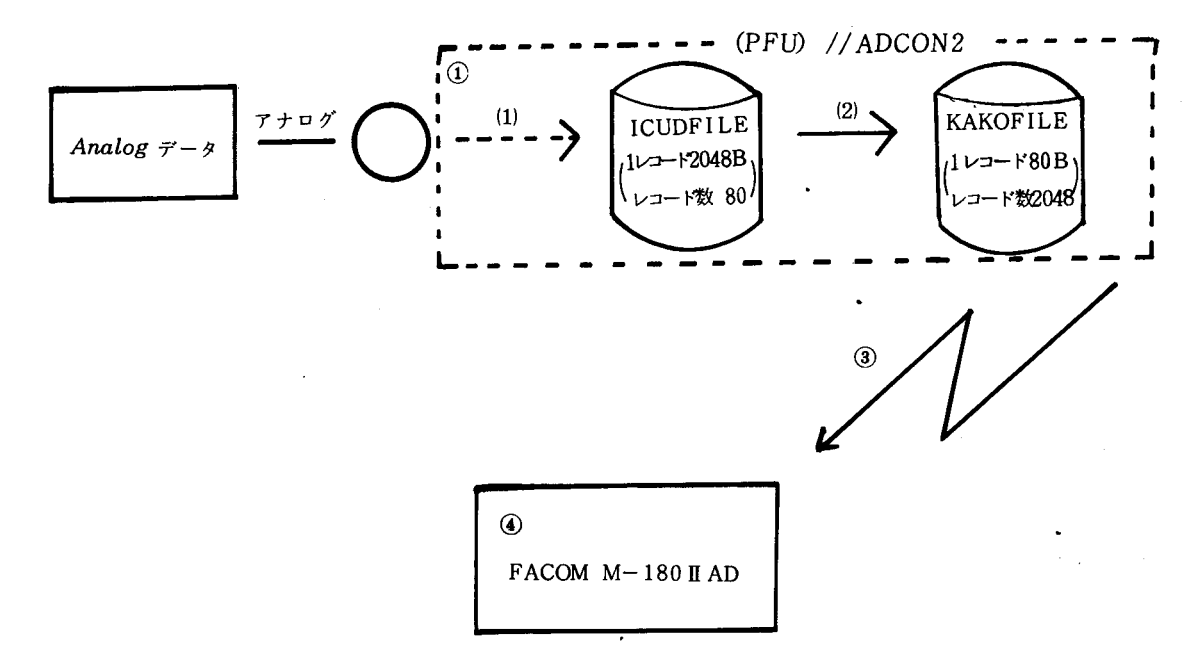

① r / / ADCON2Jコマンドにて,アナログデータを PFUのファイル ICUDFILEへ書 き出す。但し, ICUDFILEは, 1レコード2048バイト, 80レコード故, M-180 IIAD へデータを送信する為に)レコード80バイト, 2048レコードのファイル(ファイル名: KAKOF ILE)に書き出す。

その時, KAKOF ILEの第1レコード目にファイルコメント, サンプリングタイム, サン プリングチャネ lレ数,サンプリングデータ数を書く。

3 ファイル名KAKOFILEをFACOM M-180 IIADへ送信する。

(例) : KAKOFILEのデータを機番 11 READし出力する

制御文 CPFU側からの)

¥ SOF

//Annnn 01 JOB Fnnnn,  $\sim$ 

 $//*$  MAIL ♪ センターL P装置へ出力の場合  $//*$  MSGDEST = CENTRAL  $\frac{1}{2}$ EXEC FORTCLG  $M180HAD$ //FORT. SYSIN DD \* での制御文 INTEGER\*2 I DIMENSION 1 (40) 100 READ  $(11, 1, END = 99)$  I WRITE (6, 10) I GO TO 100 FORMAT (40A2)  $\mathbf{1}$ 10 FORMAT (1H. 2016) 99 STOP **END** //GO  $FT11F001$  DD  $*$ ¥FLE DD00, B, KAKOFILE

¥SOF

**④** アナログデータ処理プログラム (プログラム名ADC) をFACOM M-180 IIADにて実行 させ, AD変換処理をする。

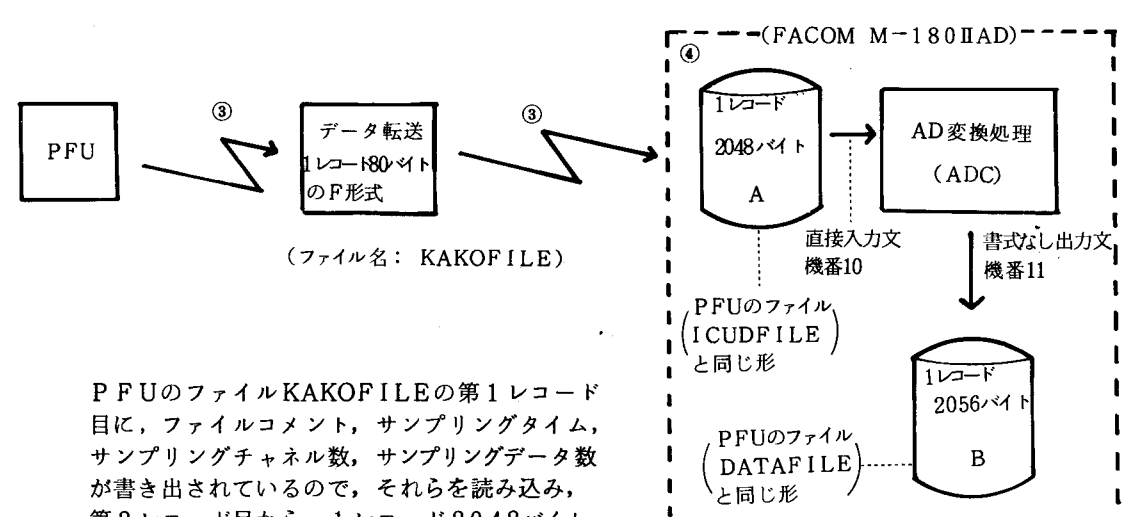

第2レコード目から、1レコード2048バイト, レコード数80のファイル (ファイルA)を作成 し, AD変換処理の入力とする。

ジョブ制御文

 $\angle$  SOF

//Annnn 01 JOB Fnnnn,  $\sim$ 

 $//\star$  MAIL

 $//*$  MSGDEST = CENTRAL

 $\frac{1}{2}$ EXEC GO  $PROG = ADC$ ,  $LOADDS = 'F0004. ADC. LOAD'$  $\frac{1}{2}$ //GO  $\cdot$ FT30F001 DD  $*$ ¥FLE DD00, B, KAKOFILE //GO. FT10F001 DD DSN = Fnnnn. A. DATA, UNIT = PUB,  $DISP = (NEW, CATLG)$ ,  $SPACE = ~$  $DCB = (URECL = 2048, BLKSIZE = 2048,$  $RECFM = F$ ) //GO. FT11F001 DD DSN=Fnnnn.B. DATA, UNIT=PUB  $DISP = (NEW, CATLG)$ ,  $SPACE = \sim$  $DCB = (RECFM = VS, LRECL = 2056, BLKSIZE = 2060)$ 

**¥SOF** 

4 その他

pFIIの紙テープ入力 → FACOM M-180 IIADのデータセットへ格納

 $(ASC = F)$ PFU  $(ASC = - \kappa)$  $\star$ .................. プログラムA PFU FILE1 RJE処理 ¥SOF  $//$  Annnn 0 1 JOB Fnnnn, パスワード  $//*$  MAIL // $*$  MSGEST = CENTRAL, // EXEC PSCOPY FACOM //SYSUT2 DD DSN=Fnnnn. A FORT,  $\prime\prime$  $DISP = (NEW, CATLG)$ ,  $UNIT = PUB$ .  $M-180$  HAD  $\sqrt{}$  $SPACE = (TRK, (20, 10), RLSE)$ ,  $\overline{11}$  $DCB = (LRECL = 80, RECFM = FB,$  $\ensuremath{\mathcal{H}}$ BLKS  $IZE = 1200$ //SYSUTI DD \* ¥FLE DD00, E, FILE1  $L_{\rm FLOF}$ **EBCDIC文字** 

iくプログラム A |<br>|<br>| │ 紙テープをよんでFILE1 │<br>(機番86)に書き込むプロ│ │ │<br>グラム **※ IPL後 ISOコード故, ASCコード使用** の場合, // ASC又は // ASC2を起動される。 000002 DIMENS ION IS (40) 000003 DATA 1SP/2H /  $000004$  DO 10 I=1, 1000 000005 READ (4, 1, END=90 IS 000006 DO 100 K=1, 40 000007 1F (IS(K). NE. ISP) GOTO 101<br>000008 100 CENTINUE 100 CENTINUE 000009 GO TO 90<br>000010 101 CENTINUE 101 CENTINUE 000011 WRITE (86, 2) IS<br>000012 2 FORMAT (40A2) 2 FORMAT (40A2) 000013 FORMAT (40A2) 000014 10 CONT1NUE 000015 90 ENDF1LE 86 000016 STOP // ]OB // A S C 2 //FORTRAN /PARA NOLIST  $/$  PARA UNIT = 4 /END

000017 END

/ /EBREG

 $//E X E C$ 

/ISO

//END

### 参考文献

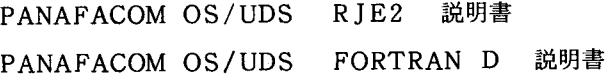

 $-96-$